### *Fréquences & espaces proliférants*  (Nos notes de travail)

Observation préliminaire Hybridation Cents/Hertz Récursivité :  $2 \text{ }^{\circ}$  (1200/261.62)\*261.62 = 6286.90529019 cents

[Support](https://support.google.com/docs/answer/3093495)

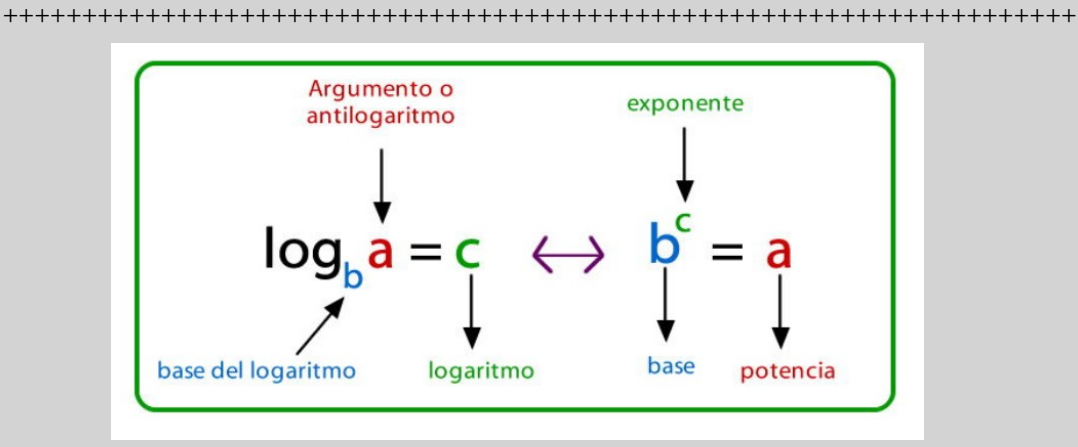

# **Fondements : [Le nombre e](https://www.maths-et-tiques.fr/index.php/histoire-des-maths/nombres/le-nombre-e)**

 $261,62 * 2.71828182846 = 711.156891962 (F5 + 31 \Delta)$  $261,62 * 2.71828182846 = 711.156891962 (F5 + 31 \Delta)$  $261,62 * 2.71828182846 = 711.156891962 (F5 + 31 \Delta)$ 

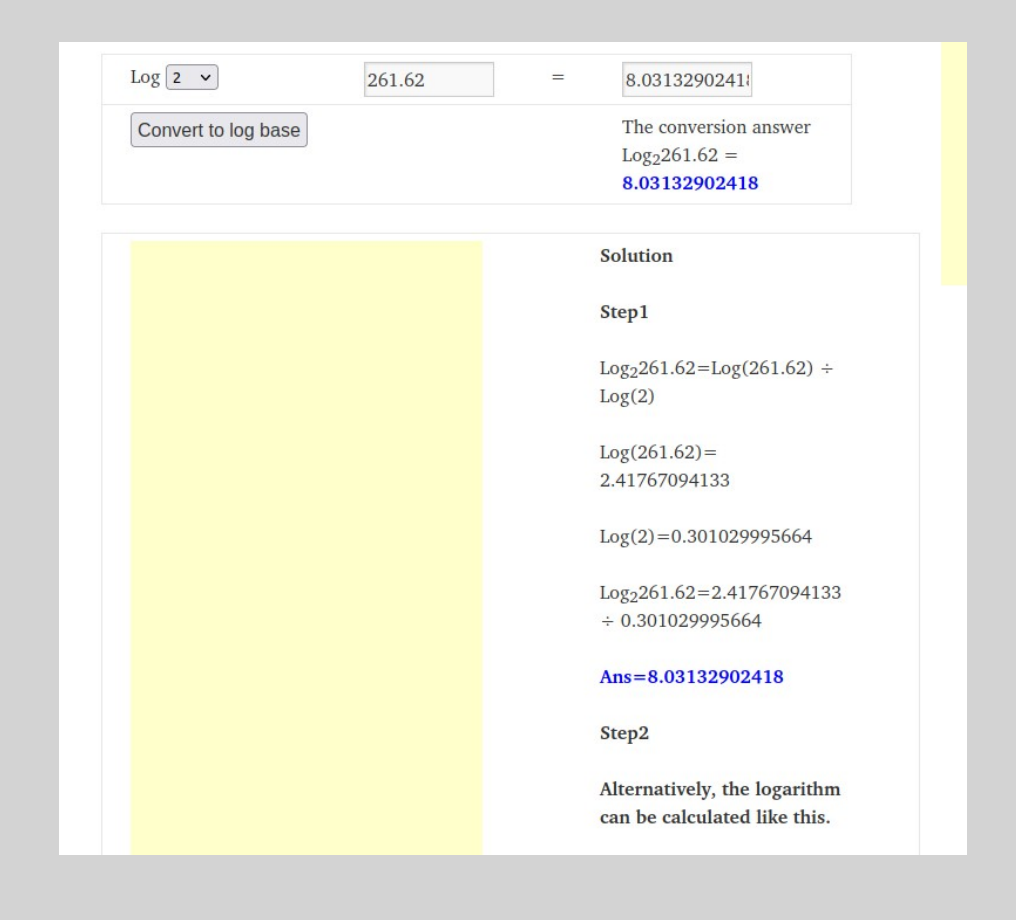

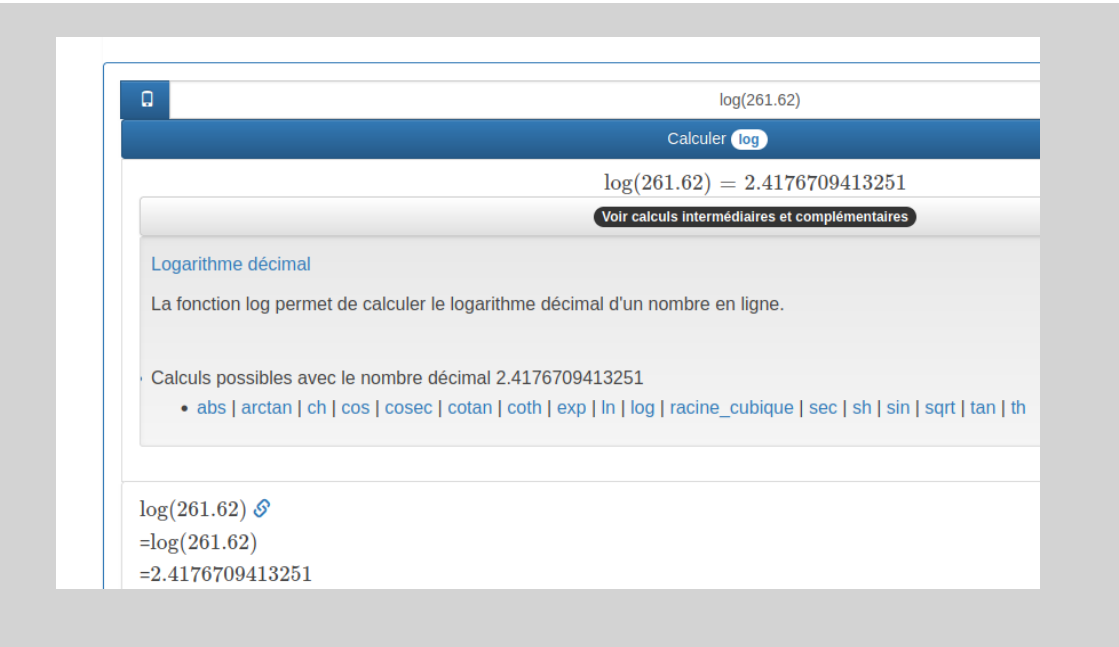

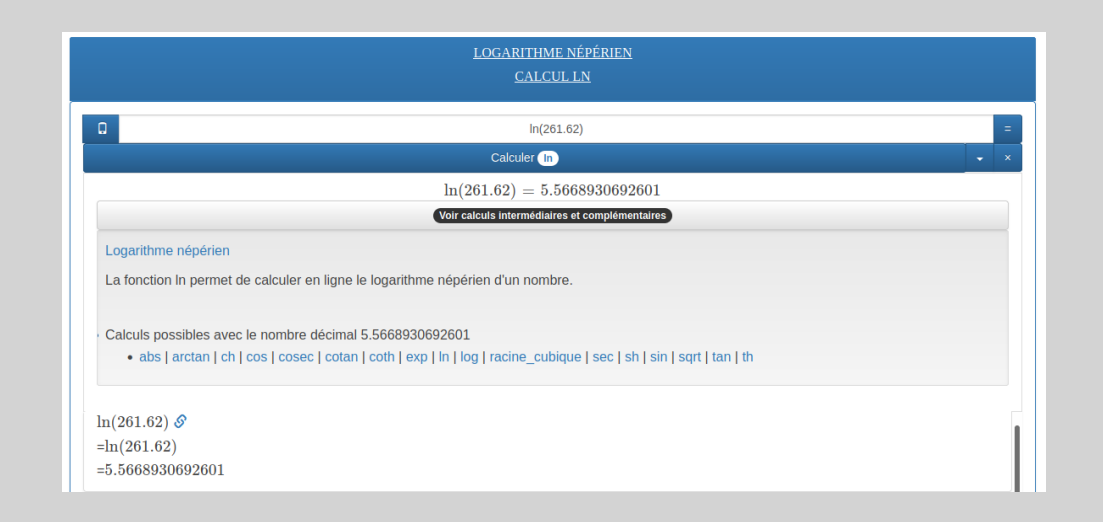

<https://www.solumaths.com/fr/calculatrice-en-ligne/calculer/calculateur>

++++++++++++++++++++++++++++++++++++++++

 $ln(261,62) = 5.56689306926$ 

 $261.62 * 5.56689306926 = 1456.41056478$  $261.62 * 5.56689306926 = 1456.41056478$  Hz (F6 + 72  $\Delta$ )

 $ln (1, 618) = 0.48119081863$  |  $ln (1.618) = 7.38894609762$ 

 $261.62 * ln (1.618) = 125.889141972 Hz \mid 261.62 * ln (1.618) 1933.09607806$  $261.62 * ln (1.618) = 125.889141972 Hz \mid 261.62 * ln (1.618) 1933.09607806$  $261.62 * ln (1.618) = 125.889141972 Hz \mid 261.62 * ln (1.618) 1933.09607806$ 

 $261.62 \text{ }^{\circ}$  0.48119081863 = 14.5666960883 (K) con (derivación logarítmica)

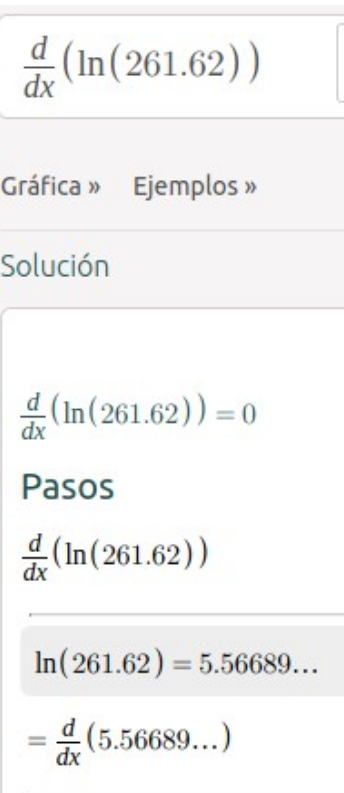

#### [source](https://es.snapxam.com/solver?p=%5Cfrac%7Bd%7D%7Bdx%7D%5Cleft(%5Cln%5Cleft(261.62%5Cright)%5Cright)&method=0)

++++++++++++++++++++++++++++++++++++++++++

 $log(261,62) = 2.41767094133$ 

 $261.62*2.41767094133 = 632.511071671$  $261.62*2.41767094133 = 632.511071671$ 

Expansión [log \(1.618\)](https://www.google.com/search?q=log+(1.618)&client=ubuntu&hs=f4q&channel=fs&ei=dAF8YaWTCMSUa5exiPAC&oq=log+(1.618)&gs_lcp=Cgdnd3Mtd2l6EAw6DAgAEOoCELQCEAoQQzoKCAAQ6gIQtAIQQzoRCAAQ6gIQtAIQigMQtwMQ5QJKBAhBGABQoy5Yoy5g_zloAXACeACAAXeIAXeSAQMwLjGYAQCgAQGgAQKwAQXAAQE&sclient=gws-wiz&ved=0ahUKEwilnbnp5u_zAhVEyhoKHZcYAi4Q4dUDCA0) =3.20897851728 | Retracción [log \(1,618\)](https://www.google.com/search?q=log+(1%2C618)&client=ubuntu&channel=fs&ei=Y_57YcHXDoGLlwTA873IBQ&oq=log+(1%2C618)&gs_lcp=Cgdnd3Mtd2l6EAxKBAhBGAFQgb4CWIG-AmDGxwJoAXAAeACAAcsBiAHLAZIBAzItMZgBAKABAqABAcABAQ&sclient=gws-wiz&ved=0ahUKEwiBlZfz4-_zAhWBxYUKHcB5D1kQ4dUDCA0) = 0.20897851727 |

[solumaths](https://www.solumaths.com/fr/calculatrice-en-ligne/calculer/log/1.618)

(**E**) [log\(1,618\)\\*261.62](https://www.google.com/search?q=log(1%2C618)*261.62&client=ubuntu&channel=fs&ei=OAN8YcmzLM2WaPK8jOAB&oq=log(1%2C618)*261.62&gs_lcp=Cgdnd3Mtd2l6EAxKBAhBGAFQgz5Yg19gsXVoAXAAeACAAT2IAXCSAQEymAEAoAEBwAEB&sclient=gws-wiz&ved=0ahUKEwjJr6HB6O_zAhVNCxoKHXIeAxwQ4dUDCA0) = 839.53295969 Hz | (**R**) log(1.618)\*261.62

 $261.62*1.618 = 423.30116Hz$  $261.62*1.618 = 423.30116Hz$ 

x\*261.62\*(1.618) f'(x)=423.30116000000004 f'(x)=423.30116000000004

<https://calculadorasonline.com/calculadora-de-derivadas-formulario-de-derivadas/>

 $261.62^{\text{1}}.618 = 8161.90589347 \text{ C}0 - B8 + 56 \text{ (derivación logarítmica)}$ 

arrondi à 8162 Hz

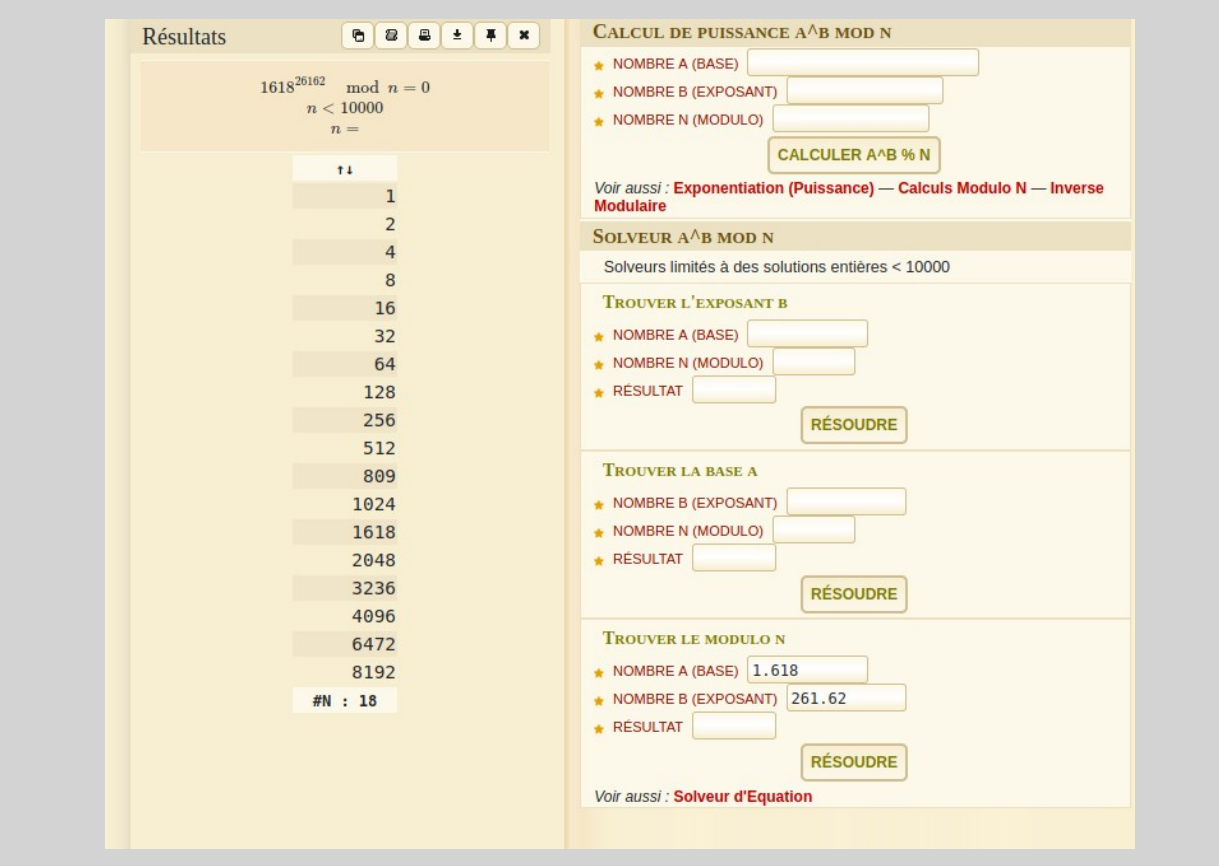

## Hybridation

A. Compromis Cents/Hz 1200

### B. Logarithme

C. Numérateur (fréquence frontière)  $\div$  dénominateur (fréquence substrat) D. Parcours en cents ∆

 $1200 \times \log 2$  (523.24/261.62) = 1200 ∆

 $1200\times\log 3.666(523.24 \div 261.62) = 1354.0619055 \Delta$ espace 9ème m + 54 ∆

 $1200 \times \log 1.492(523.24 \div 261.62) = 417.045175528 \Delta$ espace 3ce M + 17 ∆

1200×log1.618(523.24 ÷ 261.62) = 501.548441463 ∆ 5te + 2  $\Delta$ 

Fréquence proliférante

 $log(261, 62) = 2.41767094133$  (K)

 $261.62 \times 2.41767094133 = 632.511071671$  Hz

<https://stringfixer.com/fr/Recursivity>

### DIDACTOLOGIE

*Dialogisme des espaces juxtaposés / Dialogisme cents-hertz*

*Soit le nombre* 1750 [une 8ve + 550 cents]

Juxtaposition

[1750 / 1200](https://www.google.com/search?channel=fs&client=ubuntu&q=1750%2F1200) = 1.45833333333 : (pas de X(ave) à 1750 cents)

[1750 / 12](https://www.google.com/search?q=1750+%2F+12&client=ubuntu&hs=MRs&channel=fs&ei=Z5rDYau9DsH0aPSFr4gH&ved=0ahUKEwjrjIfWrvj0AhVBOhoKHfTCC3EQ4dUDCA0&oq=1750+%2F+12&gs_lcp=Cgdnd3Mtd2l6EAwyBggAEBYQHjIGCAAQFhAeMgYIABAWEB4yBggAEBYQHjIGCAAQFhAeMgYIABAWEB4yBggAEBYQHjIGCAAQFhAeMggIABAWEAoQHjIGCAAQFhAeSgUIlU4YA0oECEEYAEoECEYYAFD8Dlj8DmCUHWgCcAB4AIABY4gBY5IBATGYAQCgAQGgAQKwAQDAAQE&sclient=gws-wiz) = 145.833333333 : constante (*K*)  $145.8333333333 * 12 = 1750$  (une 8<sup>ve</sup> + 550 cents)

Cependant l'expression 145.833333333 arrondi à 146 serait équivalente à 12 \* 1750 = 1752 cents c'est à dire : une 8ve + 552 cents].

Quoi qu'il en soit, nous garderons à notre propos la valeur 146 comme constante (*K*) de parcours.

### **COROLLAIRE**

Si  $2 \wedge (1/1200) = 1.00057778951$   $\overline{1/2} \wedge (1200/1200) = 2$   $\overline{1/2}$  $2 \wedge (100/1200) * 261.62 = 277.176734746$  [C#4]

Alors : ceci est possible par l'axiome d'extensionnalité

 $2 \wedge (1/1750) = 1.00039616255$   $\frac{\sqrt{2}}{1.2 \wedge (1750/1750)} = 2 \frac{\sqrt{2}}{1.2 \wedge (100/1750)}$  \* 261.62 = 272.190306956 [C4 + 69 ∆]

### *Quelques variantes*

- a.  $log(1750) = 3.24303804869$  $3.24303804869 \wedge (((1750 \div 12) \times 12) \div 1200)) \times 261.62 = 1454.82025466 \text{ Hz}$   $X^{(\text{ave})}$  [F6 + 70]
- b.  $log(1750 / 1200) = 0.16385680263$  $0.16385680263$  ^ ((( $1750 \div 12$ ) × 12)  $\div$  1200)) × 261.62 = 18.7110561631 *K* Hz
- c.  $log(1750 1200) = 2.74036268949$  $2.74036268949 \wedge (((1750 \div 12) \times 12) \div 1200)) \times 261.62 = 1137.9967146 \text{ Hz } X^{(\text{ave})}$  [C#6+ 90]
- d.  $log(1750 + 1200) = 3.46982201598$

```
3.46982201598 \wedge (((1750 \div 12) \times 12) \div 1200)) \times 261.62 = 1605.53189974 Hz X^{(ave)} [G6+ 41]
```
e.  $log(1750 * 1200) = 6.32221929473$ 

 $6.32221929473 \wedge (((1750 \div 12) \times 12) \div (1200)) \times 261.62 = 3851.28546224$  Hz X<sup>(ave)</sup>[Bb7+ 56]